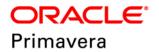

## P6 EPPM Microsoft Project Import/Export Data Map Guide (MPX) Version 20

January 2020

# Contents

| About the Microsoft Project Import/Export Data Map Guide (MPX) | 5  |
|----------------------------------------------------------------|----|
| Data Mappings During Export                                    | 6  |
| File Creation - No Record Number                               | 6  |
| Currency Settings - Record 10                                  | 6  |
| Default Settings - Record 11                                   |    |
| Date and Time Settings - Record 12                             | 7  |
| Base Calendar Definition - Record 20                           |    |
| Base Calendar Hours - Record 25                                | 9  |
| Base Calendar Exception - Record 26                            |    |
| Project Header - Record 30                                     |    |
| Numeric Resource Table Definition - Record 41                  |    |
| Resource - Record 50                                           |    |
| Resource Notes - Record 51                                     | 15 |
| Resource Calendar Definition - Record 55                       | 15 |
| Resource Calendar Hours - Record 56                            | 15 |
| Resource Calendar Exception - Record 57                        | 16 |
| Numeric Task Table Definition - Record 61                      |    |
| Task - Record 70                                               |    |
| Task Notes - Record 71                                         |    |
| Resource Assignment - Record 75                                | 24 |
| Data Mappings During Import                                    | 25 |
| File Creation - No Record Number                               | 25 |
| Default Settings - Record 11                                   | 26 |
| Date and Time Settings - Record 12                             | 26 |
| Base Calendar Definition - Record 20                           | 27 |
| Base Calendar Hours - Record 25                                | 27 |
| Base Calendar Exception - Record 26                            | 28 |
| Project Header - Record 30                                     | 28 |
| Numeric Resource Table Definition - Record 41                  |    |
| Resource - Record 50                                           |    |
| Resource Notes - Record 51                                     | 31 |
| Resource Calendar Definition - Record 55                       | 31 |
| Resource Calendar Hours - Record 56                            | 32 |
| Resource Calendar Exception - Record 57                        | 32 |
| Numeric Task Table Definition - Record 61                      | 33 |
| Task - Record 70                                               | 33 |
| Task Notes - Record 71                                         |    |
| Resource Assignment - Record 75                                |    |

| Copyright |
|-----------|
|-----------|

# About the Microsoft Project Import/Export Data Map Guide (MPX)

This guide details how data is mapped between P6 EPPM and Microsoft Project MPX format. Throughout this guide, the term P6 EPPM includes P6 Professional. Any content that applies to only one of these applications is labeled accordingly.

All users who want to exchange data between various formats should use this document.

#### Notes:

- When WBS records are exported, the P6 EPPM field WBS Code (the PROJWBS.wbs\_short\_name column in the database) is exported to the WBS field in the MPX file and the P6 EPPM field WBS (the PROJWBS.wbs\_name column in the database) is exported to the Task Name field in the MPX file.
- If the values in the budgeted or planned units field for an assignment were entered manually, they are not exported. For projects that have manually entered budgeted or planned unit values, you should choose a different file format if you want to preserve them in the export file.

If you choose the Replace Existing import action when you import an MPX file, if the P6 EPPM project has manually entered values in the budgeted or planned units field for an assignment, the manually entered values will be deleted and replaced with the data from the MPX file.

 Calendars in P6 EPPM have settings for Work Hours Per Month and Work Hours Per Year. MPX Files do not contain equivalent fields. To calculate Work Hours per Month, P6 EPPM multiplies Work Hours Per Week by 4. Using the value derived from this calculation, to calculate Work Hours per Year, P6 EPPM multiplies Work Hours Per Month by 12.

Calendar hours per time period settings in MPX files are only imported into P6 EPPM if the Use assigned calendar to specify the number of work hours for each time period option is selected on the time periods page of application settings in P6 EPPM or the time periods page of admin preferences in P6 Professional.

**Caution:** Personal information (PI) may be at risk of exposure. Depending on local data protection laws organizations may be responsible for mitigating any risk of exposure.

# **Data Mappings During Export**

### File Creation - No Record Number

MPX, Primavera Systems, 4.0, ANSI

### **Currency Settings - Record 10**

| P6 EPPM Field               | P6 EPPM Table Field | P6 EPPM Table | MPX Field                                                                                                  |
|-----------------------------|---------------------|---------------|----------------------------------------------------------------------------------------------------|
| Currency Symbol             | curr_symbol         | CURRTYPE      | Currency Symbol                                                                                            |
| Positive Currency<br>Format | pos_curr_fmt_type   | CURRTYPE      | Symbol Position<br>(0 = after,<br>1 = before,<br>2 = after with a<br>space,<br>3 = before with a<br>space) |
| Number of Decimal<br>Places | decmial_digit_cnt   | CURRTYPE      | Currency Digits<br>(0,1,2)                                                                                 |
| Digit Grouping<br>Symbol    | digit_group_symbol  | CURRTYPE      | Thousands<br>Separator                                                                                     |
| Decimal Symbol              | decimal_symbol      | CURRTYPE      | Decimal Separator                                                                                          |

**Note**: The currency settings exported are based on the currency selected in the User Preferences, Currency tab in P6 EPPM.

**Default Settings - Record 11** 

| P6 EPPM Field                    | P6 EPPM Table Field      | P6 EPPM Table | MPX Field                                                                           |
|----------------------------------|--------------------------|---------------|-------------------------------------------------------------------------------------|
| Durations Format<br>Unit of Time | defaults to 1            | USERDATA      | Default Duration<br>Units<br>(0 = minutes,<br>1 = hours,<br>2 = days,<br>3 = weeks) |
| Default Duration<br>Type         | def_duration_type        | PROJECT       | Default Duration<br>Type<br>(0 = not fixed,<br>1 = fixed)                           |
| Units Format Unit of<br>Time     | defaults to 1            | USERDATA      | Default Work Unites<br>(0 = minutes,<br>1 = hours,<br>2 = days,<br>3 = weeks)       |
| Work Hours Per Day               | day_hr_cnt               | PREFER        | Default Hours/Day                                                                   |
| Work Hours Per<br>Week           | week_hr_cnt              | PREFER        | Default Hours/Week                                                                  |
| n/a                              | defaults to empty string | n/a           | Default Standard<br>Rate                                                            |
| n/a                              | defaults to empty string | n/a           | Default Overtime<br>Rate                                                            |
| n/a                              | defaults to 0            | n/a           | Updating Task<br>Status Updates<br>Resource Status<br>(0 = no,<br>1 = yes)          |
| n/a                              | defaults to 0            | n/a           | Split In-Progress<br>Tasks<br>(0 = no,<br>1 = yes)                                  |

# Date and Time Settings - Record 12

| P6 EPPM Field                        | P6 EPPM Table Field                  | P6 EPPM Table | MPX Field                                                                        |
|--------------------------------------|--------------------------------------|---------------|----------------------------------------------------------------------------------|
| Date Format (in<br>User Preferences) | user_data                            | USERDATA      | Date Order<br>(0 = month/day/year,<br>1 = day/month/year,<br>2 = year/month/day) |
| n/a                                  | defaults to 1                        | n/a           | Time Format<br>(0 = 12 hour,<br>1 = 24 hour)                                     |
| n/a                                  | defaults to empty<br>string          | n/a           | Default Time<br>(number of minutes<br>after midnight)                            |
| Date Separator                       | user_data                            | USERDATA      | Date Separator                                                                   |
| n/a                                  | defaults to current regional setting | n/a           | Time Separator                                                                   |
| n/a                                  | defaults to current regional setting | n/a           | 0:00 to 11:59 Text                                                               |
| n/a                                  | defaults to current regional setting | n/a           | 12:00 to 23:59 Text                                                              |
| n/a                                  | defaults to empty string             | n/a           | Date Format (0-20)                                                               |
| n/a                                  | defaults to empty string             | n/a           | Bar Text Date<br>Format (0-194)                                                  |

# Base Calendar Definition - Record 20

| P6 EPPM Field | P6 EPPM Table Field       | P6 EPPM Table | MPX Field                                  |
|---------------|---------------------------|---------------|--------------------------------------------|
| n/a           | defaults to<br>"Standard" | n/a           | Name                                       |
| Calendar Data | clndr_data                | CALENDAR      | Sunday<br>(0 = nonworking,<br>1 = working) |

| P6 EPPM Field | P6 EPPM Table Field | P6 EPPM Table | MPX Field |
|---------------|---------------------|---------------|-----------|
| Calendar Data | cIndr_data          | CALENDAR      | Monday    |
| Calendar Data | cIndr_data          | CALENDAR      | Tuesday   |
| Calendar Data | cIndr_data          | CALENDAR      | Wednesday |
| Calendar Data | cIndr_data          | CALENDAR      | Thursday  |
| Calendar Data | cIndr_data          | CALENDAR      | Friday    |
| Calendar Data | cIndr_data          | CALENDAR      | Saturday  |

# Base Calendar Hours - Record 25

| P6 EPPM Field | P6 EPPM Table Field | P6 EPPM Table | MPX Field                                                            |
|---------------|---------------------|---------------|----------------------------------------------------------------------|
| n/a           | number between 1-7  | n/a           | Day of the Week (1 -<br>7, where<br>1 = Sunday, and<br>7 = Saturday) |
| Calendar Data | cIndr_data          | CALENDAR      | From Time 1                                                          |
| Calendar Data | cIndr_data          | CALENDAR      | To Time 1                                                            |
| Calendar Data | cIndr_data          | CALENDAR      | From Time 2                                                          |
| Calendar Data | cIndr_data          | CALENDAR      | To Time 2                                                            |
| Calendar Data | clndr_data          | CALENDAR      | From Time 3                                                          |
| Calendar Data | cIndr_data          | CALENDAR      | To Time 3                                                            |

# Base Calendar Exception - Record 26

| P6 EPPM Field | P6 EPPM Table Field | P6 EPPM Table | MPX Field                                              |
|---------------|---------------------|---------------|--------------------------------------------------------|
| Calendar Data | cIndr_data          | CALENDAR      | From Date                                              |
| Calendar Data | cIndr_data          | CALENDAR      | To Date                                                |
| Calendar Data | clndr_data          | CALENDAR      | Nonworking/Working<br>(0 = nonworking,<br>1 = working) |
| Calendar Data | cIndr_data          | CALENDAR      | From Time 1                                            |
| Calendar Data | cIndr_data          | CALENDAR      | To Time 1                                              |
| Calendar Data | cIndr_data          | CALENDAR      | From Time 2                                            |
| Calendar Data | cIndr_data          | CALENDAR      | To Time 2                                              |
| Calendar Data | cIndr_data          | CALENDAR      | From Time 3                                            |
| Calendar Data | cIndr_data          | CALENDAR      | To Time 3                                              |

## Project Header - Record 30

| P6 EPPM Field               | P6 EPPM Table Field                                                                 | P6 EPPM Table | MPX Field   |
|-----------------------------|-------------------------------------------------------------------------------------|---------------|-------------|
| Project Name/WBS<br>Name    | wbs_name                                                                            | PROJWBS       | Project tab |
| n/a                         | defaults to empty string                                                            | n/a           | Company     |
| User Defined Field<br>Title | User Defined Field<br>(Exchanged only if a<br>mapping is defined<br>for the field.) | UDFVALUE      | Manager     |

| P6 EPPM Field                             | P6 EPPM Table Field                                                 | P6 EPPM Table | MPX Field                                                                                                    |
|-------------------------------------------|---------------------------------------------------------------------|---------------|----------------------------------------------------------------------------------------------------|
| The default project calendar is exported. | defaults to Standard                                                | n/a           | Calendar (Standard<br>used if no entry)                                                                                                    |
| Data Date                                 | data_date                                                           | PROJECT       | Start Date (either<br>this field or the<br>Finish Date field is<br>calculated for an<br>imported file,<br>depending on the<br>Schedule From<br>setting) |
| Must Finish By                            | plan_end_date                                                       | PROJECT       | Finish Date                                                                                                    |
|                                           |                                                                     |               | (Calculated by P6<br>EPPM.)                                                                                                    |
| n/a                                       | defaults to 0                                                       | n/a           | Schedule From<br>(0 = start,<br>1 = finish)                                                                                                    |
| n/a                                       | calculated by<br>Microsoft Project<br>(defaults to empty<br>string) | n/a           | Current Date<br>(Calculated by P6<br>EPPM.)                                                                                                    |
| Notebook<br>Description                   | wbs_memo                                                            | WBSMEMO       | Comments                                                                                                    |
| n/a                                       | calculated by                                                       | n/a           | Cost                                                                                                    |
|                                           | Microsoft Project<br>(defaults to empty<br>string)                  |               | (Calculated by P6<br>EPPM.)                                                                                                    |
| n/a                                       | calculated by                                                       | n/a           | Baseline Cost                                                                                                    |
|                                           | Microsoft Project<br>(defaults to empty<br>string)                  |               | (Calculated by P6<br>EPPM.)                                                                                                    |
| n/a                                       | calculated by<br>Microsoft Project<br>(defaults to empty<br>string) | n/a           | Actual Cost<br>(Calculated by P6<br>EPPM.)                                                                                                    |

| P6 EPPM Field | P6 EPPM Table Field                                                 | P6 EPPM Table | MPX Field                                        |
|---------------|---------------------------------------------------------------------|---------------|--------------------------------------------------|
| n/a           | calculated by<br>Microsoft Project<br>(defaults to empty<br>string) | n/a           | Work<br>(Calculated by P6<br>EPPM.)              |
| n/a           | calculated by<br>Microsoft Project<br>(defaults to empty<br>string) | n/a           | Baseline Work<br>(Calculated by P6<br>EPPM.)     |
| n/a           | calculated by<br>Microsoft Project<br>(defaults to empty<br>string) | n/a           | Actual Work<br>(Calculated by P6<br>EPPM.)       |
| n/a           | calculated by<br>Microsoft Project<br>(defaults to empty<br>string) | n/a           | Work<br>(Calculated by P6<br>EPPM.)              |
| n/a           | calculated by<br>Microsoft Project<br>(defaults to empty<br>string) | n/a           | Duration<br>(Calculated by P6<br>EPPM.)          |
| n/a           | calculated by<br>Microsoft Project<br>(defaults to empty<br>string) | n/a           | Baseline Duration<br>(Calculated by P6<br>EPPM.) |
| n/a           | calculated by<br>Microsoft Project<br>(defaults to empty<br>string) | n/a           | Actual Duration<br>(Calculated by P6<br>EPPM.)   |
| n/a           | calculated by<br>Microsoft Project<br>(defaults to empty<br>string) | n/a           | Percent Complete<br>(Calculated by P6<br>EPPM.)  |
| n/a           | calculated by<br>Microsoft Project<br>(defaults to empty<br>string) | n/a           | Baseline Start<br>(Calculated by P6<br>EPPM.)    |

| P6 EPPM Field               | P6 EPPM Table Field                                                                 | P6 EPPM Table | MPX Field                                      |
|-----------------------------|-------------------------------------------------------------------------------------|---------------|------------------------------------------------|
| n/a                         | calculated by<br>Microsoft Project<br>(defaults to empty<br>string)                 | n/a           | Baseline Finish<br>(Calculated by P6<br>EPPM.) |
| n/a                         | calculated by<br>Microsoft Project<br>(defaults to empty<br>string)                 | n/a           | Actual Start<br>(Calculated by P6<br>EPPM.)    |
| n/a                         | calculated by<br>Microsoft Project<br>(defaults to empty<br>string)                 | n/a           | Actual Finish<br>(Calculated by P6<br>EPPM.)   |
| n/a                         | calculated by<br>Microsoft Project<br>(defaults to empty<br>string)                 | n/a           | Start Variance<br>(Calculated by P6<br>EPPM.)  |
| n/a                         | calculated by<br>Microsoft Project<br>(defaults to empty<br>string)                 | n/a           | Finish Variance<br>(Calculated by P6<br>EPPM.) |
| User Defined Field<br>Title | User Defined Field<br>(Exchanged only if a<br>mapping is defined<br>for the field.) | UDFVALUE      | Subject                                        |
| User Defined Field<br>Title | User Defined Field<br>(Exchanged only if a<br>mapping is defined<br>for the field.) | UDFVALUE      | Keywords                                       |

## Numeric Resource Table Definition - Record 41

40, 49, 1, 2, 41, 42, 43, 3, 5, 6, 7, 8, 9, 11

**Note**: This record defines the fields exchanged for resources. Refer to *Resource - Record 50* (on page 30) for the list of data exchanged.

## Resource - Record 50

| P6 EPPM Field                  | P6 EPPM Table<br>Field                                                                       | P6 EPPM Table | MPX Field     | MPX Field ID |
|--------------------------------|----------------------------------------------------------------------------------------------|---------------|---------------|--------------|
| n/a                            | auto<br>incremented<br>value                                                                 | n/a           | ID            | 40           |
| n/a                            | auto<br>incremented<br>value                                                                 | n/a           | Unique ID     | 49           |
| Resource Name                  | rsrc_name                                                                                    | RSRC          | Name          | 1            |
| Resource ID                    | rsrc_short_nam<br>e                                                                          | RSRC          | Initials      | 2            |
| Max Units/Time                 | max_qty_per_hr                                                                               | RSRC          | Max Units     | 41           |
| Price/Unit                     | cost_per_qty                                                                                 | RSRC          | Standard Rate | 42           |
| Price/Unit*Overt<br>ime Factor | cost_per_qty*ot<br>_factor                                                                   | RSRC          | Overtime Rate | 43           |
| Resource Name<br>(of parent)   | rsrc_name (of<br>parent)                                                                     | RSRC          | Group         | 3            |
| User Defined<br>Field Title    | User defined<br>field<br>(Exchanged<br>only if a<br>mapping is<br>defined for the<br>field.) | UDFVALUE      | Text1 - Text5 | 5 - 9        |
| E-Mail Address                 | email_addr                                                                                   | RSRC          | Email Address | 11           |

### **Resource Notes - Record 51**

| P6 EPPM Field  | P6 EPPM Table Field | P6 EPPM Table |
|----------------|---------------------|---------------|
| Resource Notes | rsrc_notes          | RSRC          |

### **Resource Calendar Definition - Record 55**

| P6 EPPM Field | P6 EPPM Table Field | P6 EPPM Table | MPX Field                                  |
|---------------|---------------------|---------------|--------------------------------------------|
| Resource Name | rsrc_name           | RSRC          | Name                                       |
| Calendar Data | clndr_data          | CALENDAR      | Sunday<br>(0 = nonworking,<br>1 = working) |
| Calendar Data | cIndr_data          | CALENDAR      | Monday                                     |
| Calendar Data | cIndr_data          | CALENDAR      | Tuesday                                    |
| Calendar Data | cIndr_data          | CALENDAR      | Wednesday                                  |
| Calendar Data | cIndr_data          | CALENDAR      | Thursday                                   |
| Calendar Data | clndr_data          | CALENDAR      | Friday                                     |
| Calendar Data | cIndr_data          | CALENDAR      | Saturday                                   |

## **Resource Calendar Hours - Record 56**

| P6 EPPM Field | P6 EPPM Table Field | P6 EPPM Table | MPX Field                                                           |
|---------------|---------------------|---------------|---------------------------------------------------------------------|
| n/a           | number between 1-7  | n/a           | Day of the Week (1 -<br>7, where<br>1 = Sunday and<br>7 = Saturday) |

| P6 EPPM Field | P6 EPPM Table Field | P6 EPPM Table | MPX Field   |
|---------------|---------------------|---------------|-------------|
| Calendar Data | clndr_data          | CALENDAR      | From Time 1 |
| Calendar Data | cIndr_data          | CALENDAR      | To Time 1   |
| Calendar Data | cIndr_data          | CALENDAR      | From Time 2 |
| Calendar Data | clndr_data          | CALENDAR      | To Time 2   |
| Calendar Data | clndr_data          | CALENDAR      | From Time 3 |
| Calendar Data | cIndr_data          | CALENDAR      | To Time 3   |

# Resource Calendar Exception - Record 57

| P6 EPPM Field | P6 EPPM Table Field | P6 EPPM Table | MPX Field                                              |
|---------------|---------------------|---------------|--------------------------------------------------------|
| Calendar Data | clndr_data          | CALENDAR      | From Date                                              |
| Calendar Data | clndr_data          | CALENDAR      | To Date                                                |
| Calendar Data | clndr_data          | CALENDAR      | Nonworking/Working<br>(0 = nonworking,<br>1 = working) |
| Calendar Data | clndr_data          | CALENDAR      | From Time 1                                            |
| Calendar Data | clndr_data          | CALENDAR      | To Time 1                                              |
| Calendar Data | clndr_data          | CALENDAR      | From Time 2                                            |
| Calendar Data | cIndr_data          | CALENDAR      | To Time 2                                              |
| Calendar Data | cIndr_data          | CALENDAR      | From Time 3                                            |
| Calendar Data | cIndr_data          | CALENDAR      | To Time 3                                              |

#### **Numeric Task Table Definition - Record 61**

90,98,1,2,3,91,68,95,81,120,84,40,41,42,43,80,70,50,51,52,53,54,55,92,93,94,44, 56,57,58,59,20,21,22,30,35,31,32,33,4,5,6,7,8,9,10,11,12,13,36,37,38,46,47,48,60,62, 64, 126,128,61,63,65,127,129,110,111,112,113,114,115,116,117,118,119,140,141,142,14 3,144

**Note:** This record defines the fields exchanged for tasks. Refer to **Task - Record 70** (on page 17) for the list of data exchanged.

### Task - Record 70

| P6 EPPM Field              | P6 EPPM Table<br>Field       | P6 EPPM Table | MPX Field       | MPX Field ID |
|----------------------------|------------------------------|---------------|-----------------|--------------|
| n/a                        | auto<br>incremented<br>value | n/a           | ID              | 90           |
| Unique ID                  | auto<br>incremented<br>value | TASK          | Unique ID       | 98           |
| Activity Name              | task_name                    | TASK          | Name            | 1            |
| WBS Code                   | wbs_short_nam<br>e           | PROJWBS       | WBS             | 2            |
| n/a                        | calculated on export         | n/a           | Outline Level   | 3            |
| Primary<br>Constraint      | cstr_type                    | TASK          | Constraint Type | 91           |
| See constraint sub-table.  |                              |               |                 |              |
| Primary<br>Constraint Date | cstr_date                    | TASK          | Constraint Date | 68           |

| P6 EPPM Field                                    | P6 EPPM Table                                 | P6 EPPM Table | MPX Field                                  | MPX Field ID |
|--------------------------------------------------|-----------------------------------------------|---------------|--------------------------------------------|--------------|
|                                                  | Field                                         |               |                                            |              |
| Activity Leveling<br>Priority                    | priority_type                                 | TASK          | Priority                                   | 95           |
| See activity<br>leveling priority<br>sub-table.  |                                               |               |                                            |              |
| Activity Type                                    | task_type                                     | TASK          | Milestone = Yes<br>All other types =<br>No | 81           |
| n/a                                              | Yes = WBS<br>levels<br>No = Activity<br>tasks | n/a           | Summary                                    | 120          |
| n/a                                              | Yes = WBS<br>levels<br>No = Activity<br>tasks | n/a           | Rollup                                     | 84           |
| At Completion<br>Duration                        | total_drtn_hr_cn<br>t                         | TASK          | Duration                                   | 40           |
| Planned<br>Duration (P6<br>EPPM)                 | target_drtn_hr_<br>cnt                        | TASK          | Baseline<br>Duration                       | 41           |
| Actual Duration                                  | act_drtn_hr_cnt                               | TASK          | Actual Duration                            | 42           |
| Remaining<br>Duration                            | remain_drtn_hr<br>_cnt                        | TASK          | Remaining<br>Duration                      | 43           |
| Duration Type<br>See duration<br>type sub-table. | duration_type                                 | TASK          | Fixed                                      | 80           |
| Predecessors                                     | n/a                                           | TASKPRED      | Predecessors                               | 70           |
| Start                                            | start_date                                    | TASK          | Start                                      | 50           |
| Finish                                           | end_date                                      | TASK          | Finish                                     | 51           |

| P6 EPPM Field                | P6 EPPM Table<br>Field | P6 EPPM Table | MPX Field                                   | MPX Field ID |
|------------------------------|------------------------|---------------|---------------------------------------------|--------------|
| Early Start                  | early_start_date       | TASK          | Early Start<br>(Calculated by<br>P6 EPPM.)  | 52           |
| Early Finish                 | early_end_date         | TASK          | Early Finish<br>(Calculated by<br>P6 EPPM.) | 53           |
| Late Start                   | late_start_date        | TASK          | Late Start<br>(Calculated by<br>P6 EPPM.)   | 54           |
| Late Finish                  | late_end_date          | TASK          | Late Finish<br>(Calculated by<br>P6 EPPM.)  | 55           |
| n/a                          | defaults to 0          | n/a           | Delay                                       | 92           |
| Free Float                   | free_float_hr_cn<br>t  | TASK          | Free Slack<br>(Calculated by<br>P6 EPPM.)   | 93           |
| Total Float                  | total_float_hr_c<br>nt | TASK          | Total Slack<br>(Calculated by<br>P6 EPPM.)  | 94           |
| Duration %<br>Complete       | drtn_complete_<br>pct  | TASK          | %Complete<br>(Calculated by<br>P6 EPPM.)    | 44           |
| Planned Start                | target_start_dat<br>e  | TASK          | Baseline Start                              | 56           |
| Planned Finish               | target_end_date        | TASK          | Baseline Finish                             | 57           |
| Actual Start                 | act_start_date         | TASK          | Actual Start                                | 58           |
| Actual Finish                | act_end_date           | TASK          | Actual Finish                               | 59           |
| At Completion<br>Labor Units | total_work_qty         | TASK          | Work                                        | 20           |

| P6 EPPM Field                                                                                                    | P6 EPPM Table          | P6 EPPM Table | MPX Field     | MPX Field ID |
|----------------------------------------------------------------------------------------------------|------------------------|---------------|---------------|--------------|
|                                                                                                    | Field                  |               |               |              |
| Planned Labor<br>Units (P6<br>EPPM)                                                                                                    | target_work_qty        | TASK          | Baseline Work | 21           |
| Budgeted Labor<br>Units or<br>Planned Labor<br>Units (P6<br>Professional)                                                                             |                        |               |               |              |
| Actual Labor<br>Units                                                                                                    | act_work_qty           | TASK          | Actual Work   | 22           |
| Estimate At<br>Completion<br>Cost (actual<br>cost + estimate<br>to complete<br>cost)                                                                  | EAC                    | TASK          | Cost          | 30           |
| At Completion<br>Expense Cost                                                                                                    | total_expense_c<br>ost | TASK          | Fixed Cost    | 35           |
| Budget At<br>Completion<br>(planned labor<br>cost + planned<br>nonlabor cost +<br>planned<br>expense cost in<br>P6 EPPM)                              | BAC                    | TASK          | Baseline Cost | 31           |
| (budgeted or<br>planned labor<br>cost + budgeted<br>or planned<br>nonlabor cost +<br>budgeted or<br>planned<br>expense cost in<br>P6<br>Professional) |                        |               |               |              |

| P6 EPPM Field                                                                                                    | P6 EPPM Table<br>Field                                                                       | P6 EPPM Table | MPX Field               | MPX Field ID |
|----------------------------------------------------------------------------------------------------|----------------------------------------------------------------------------------------------|---------------|-------------------------|--------------|
| Actual Cost<br>(actual labor<br>cost + actual<br>nonlabor cost +<br>actual expense<br>cost)                         | ACWP                                                                                         | TASK          | Actual Cost             | 32           |
| Estimate to<br>Complete<br>(Remaining<br>labor cost +<br>remaining<br>nonlabor cost +<br>remaining<br>expense cost) | ETC                                                                                          | TASK          | Remaining Cost          | 33           |
| User Defined<br>Field Title                                                                                         | User defined<br>field<br>(Exchanged<br>only if a<br>mapping is<br>defined for the<br>field.) | UDFVALUE      | Text1-Text10            | 4-13         |
| User Defined<br>Field Title                                                                                         | User defined<br>field<br>(Exchanged<br>only if a<br>mapping is<br>defined for the<br>field.) | UDFVALUE      | Cost-Cost3              | 36-38        |
| User Defined<br>Field Title                                                                                         | User defined<br>field<br>(Exchanged<br>only if a<br>mapping is<br>defined for the<br>field.) | UDFVALUE      | Duration1-Duart<br>ion3 | 46-48        |

| P6 EPPM Field               | P6 EPPM Table<br>Field                                              | P6 EPPM Table | MPX Field           | MPX Field ID            |
|-----------------------------|---------------------------------------------------------------------|---------------|---------------------|-------------------------|
| User Defined<br>Field Title | User defined field                                                  | UDFVALUE      | Start1-Start5       | 60, 62, 64, 126,<br>128 |
|                             | (Exchanged<br>only if a<br>mapping is<br>defined for the<br>field.) |               |                     |                         |
| User Defined<br>Field Title | User defined field                                                  | UDFVALUE      | Finish1-Finish5     | 61, 63, 65, 127,<br>129 |
|                             | (Exchanged<br>only if a<br>mapping is<br>defined for the<br>field.) |               |                     |                         |
| User Defined<br>Field Title | User defined field                                                  | UDFVALUE      | Flag1-Flag10        | 110-119                 |
|                             | (Exchanged<br>only if a<br>mapping is<br>defined for the<br>field.) |               |                     |                         |
| User Defined<br>Field Title | User defined field                                                  | UDFVALUE      | Number1-Numb<br>er5 | 140-144                 |
|                             | (Exchanged<br>only if a<br>mapping is<br>defined for the<br>field.) |               |                     |                         |

### **Constraint Sub-table**

| P6 EPPM Field       | MPX Field           |  |
|---------------------|---------------------|--|
| As late as possible | As late as possible |  |
| Finish on           | Must finish on      |  |

| P6 EPPM Field                  | MPX Field              |
|--------------------------------|------------------------|
| Finish on or after             | Finish no earlier than |
| Finish on or before            | Finish no later than   |
| Mandatory finish               | Must finish on         |
| Mandatory start                | Must start on          |
| Start on                       | Must start on          |
| Start on or after              | Start no earlier than  |
| Start on or before             | Start no later than    |
| Activities without constraints | As soon as possible    |

## Activity Leveling Priority Sub-table

| P6 EPPM Field             | MPX Field         |
|---------------------------|-------------------|
| 5-Lowest (exports as 100) | Lowest (0-199)    |
| 4-Low (exports as 300)    | Lower (300-399)   |
| 3-Normal (exports as 500) | Medium (500-599)  |
| 2-High (exports as 700)   | Higher (700-799)  |
| 1-Top (exports as 900)    | Highest (900-999) |

## **Duration Type Sub-table**

| Fixed = Yes                   | Fixed = No       |
|-------------------------------|------------------|
| Fixed Duration and Units      | Fixed Units      |
| Fixed Duration and Units/Time | Fixed Units/Time |

## Task Notes - Record 71

| P6 EPPM Field        | P6 EPPM Table Field | P6 EPPM Table |
|----------------------|---------------------|---------------|
| Notebook Description | task_memo           | TASKMEMO      |

## Resource Assignment - Record 75

| P6 EPPM Field                                                        | P6 EPPM Table Field | P6 EPPM Table | MPX Field     |
|----------------------------------------------------------------------|---------------------|---------------|---------------|
| Resource ID Name                                                     | rsrc_id             | TASKRSRC      | ID            |
| Planned Units/Time<br>(P6 EPPM)                                      | target_qty_per_hr   | TASKRSRC      | Units         |
| Budgeted<br>Units/Time or<br>Planned Units/Time<br>(P6 Professional) |                     |               |               |
| At Completion Units                                                  | total_qty           | TASKRSRC      | Work          |
| Planned Units (P6<br>EPPM)                                           | target_qty          | TASKRSRC      | Planned Work  |
| Budgeted Units or<br>Planned Units (P6<br>Professional)              |                     |               |               |
| See Note 2.                                                          |                     |               |               |
| Actual Regular Units                                                 | act_reg_qty         | TASKRSRC      | Actual Work   |
| Actual Overtime<br>Units                                             | act_ot_qty          | TASKRSRC      | Overtime Work |
| At Completion Cost                                                   | total_cost          | TASKRSRC      | Cost          |

| P6 EPPM Field                                         | P6 EPPM Table Field      | P6 EPPM Table | MPX Field                             |
|-------------------------------------------------------|--------------------------|---------------|---------------------------------------|
| Planned Cost (P6<br>EPPM)                             | target_cost              | TASKRSRC      | Planned Cost                          |
| Budgeted Cost or<br>Planned Cost (P6<br>Professional) |                          |               |                                       |
| Actual Cost                                           | act_cost                 | TASKRSRC      | Actual Cost                           |
| Start                                                 | start_date               | TASKRSRC      | Start<br>(Calculated by P6<br>EPPM.)  |
| Finish                                                | end_date                 | TASKRSRC      | Finish<br>(Calculated by P6<br>EPPM.) |
| Lag                                                   | lag_drtn_hr_cnt          | TASKRSRC      | Assignment Delay                      |
| n/a                                                   | defaults to empty string | n/a           | Resource Unique ID                    |

# **Data Mappings During Import**

File Creation - No Record Number

MPX, Primavera Systems, 4.0, ANSI

# Default Settings - Record 11

| MPX Field                                                 | P6 EPPM Table Field | P6 EPPM Table | P6 EPPM Field             |
|-----------------------------------------------------------|---------------------|---------------|---------------------------|
| Default Duration<br>Type<br>(0 = not fixed, 1 =<br>fixed) | def_duration_type   | PROJECT       | Default Duration<br>Types |
| Default Hours/Day                                         | day_hr_cnt          | CALENDAR      | Work Hours Per Day        |
| Default Hours/Week                                        | week_hr_cnt         | CALENDAR      | Work Hours Per<br>Week    |

## Date and Time Settings - Record 12

| MPX Field                                           | P6 EPPM Table Field | P6 EPPM Table | P6 EPPM Field  |
|-----------------------------------------------------|---------------------|---------------|----------------|
| Date Separator                                      | user_data           | USERDATA      | Date Separator |
| Date Format (0-20)<br>See Date Format<br>sub-table. | n/a                 | n/a           | n/a            |

### Date Format Sub-table

| Date Format Imported | MPX Value |
|----------------------|-----------|
| 1/31/09 12:30PM      | 0         |
| 1/31/09              | 1         |
| 1/31/2009            | 20        |

## Base Calendar Definition - Record 20

| MPX Field                                  | P6 EPPM Table Field  | P6 EPPM Table | P6 EPPM Field |
|--------------------------------------------|----------------------|---------------|---------------|
| Name                                       | defaults to Standard | n/a           | n/a           |
| Sunday<br>(0 = nonworking,<br>1 = working) | clndr_data           | CALENDAR      | Calendar Data |
| Monday                                     | cIndr_data           | CALENDAR      | Calendar Data |
| Tuesday                                    | clndr_data           | CALENDAR      | Calendar Data |
| Wednesday                                  | clndr_data           | CALENDAR      | Calendar Data |
| Thursday                                   | clndr_data           | CALENDAR      | Calendar Data |
| Friday                                     | cIndr_data           | CALENDAR      | Calendar Data |
| Saturday                                   | clndr_data           | CALENDAR      | Calendar Data |

## Base Calendar Hours - Record 25

| MPX Field                                                           | P6 EPPM Table<br>Field | P6 EPPM Table | P6 EPPM Field |
|---------------------------------------------------------------------|------------------------|---------------|---------------|
| Day of the Week (1 -<br>7, where<br>1 = Sunday and<br>7 = Saturday) | number between 1-7     | n/a           | n/a           |
| From Time 1                                                         | cIndr_data             | CALENDAR      | Calendar Data |
| To Time 1                                                           | cIndr_data             | CALENDAR      | Calendar Data |
| From Time 2                                                         | cIndr_data             | CALENDAR      | Calendar Data |
| To Time 2                                                           | cIndr_data             | CALENDAR      | Calendar Data |
| From Time 3                                                         | cIndr_data             | CALENDAR      | Calendar Data |

| MPX Field | P6 EPPM Table<br>Field | P6 EPPM Table | P6 EPPM Field |
|-----------|------------------------|---------------|---------------|
| To Time 3 | cIndr_data             | CALENDAR      | Calendar Data |

## Base Calendar Exception - Record 26

| MPX Field                                              | P6 EPPM Table Field | P6 EPPM Table | P6 EPPM Field |
|--------------------------------------------------------|---------------------|---------------|---------------|
| From Date                                              | cIndr_data          | CALENDAR      | Calendar Data |
| To Date                                                | cIndr_data          | CALENDAR      | Calendar Data |
| Nonworking/Working<br>(0 = nonworking,<br>1 = working) | clndr_data          | CALENDAR      | Calendar Data |
| From Time 1                                            | cIndr_data          | CALENDAR      | Calendar Data |
| To Time 1                                              | cIndr_data          | CALENDAR      | Calendar Data |
| From Time 2                                            | cIndr_data          | CALENDAR      | Calendar Data |
| To Time 2                                              | cIndr_data          | CALENDAR      | Calendar Data |
| From Time 3                                            | cIndr_data          | CALENDAR      | Calendar Data |
| To Time 3                                              | cIndr_data          | CALENDAR      | Calendar Data |

# Project Header - Record 30

| MPX Field   | P6 EPPM Table Field | P6 EPPM Table | P6 EPPM Field            |
|-------------|---------------------|---------------|--------------------------|
| Project tab | wbs_name            |               | Project Name/WBS<br>Name |

| MPX Field                                                                                                    | P6 EPPM Table Field                                                                 | P6 EPPM Table | P6 EPPM Field               |
|----------------------------------------------------------------------------------------------------|-------------------------------------------------------------------------------------|---------------|-----------------------------|
| Manager                                                                                                    | User Defined Field<br>(Exchanged only if a<br>mapping is defined<br>for the field.) | UDFVALUE      | User Defined Field<br>Title |
| Start Date<br>(Either this field or<br>the Finish Date field<br>is calculated for an<br>imported file,<br>depending on the<br>Schedule From<br>setting)  | data_date                                                                           | PROJECT       | Data Date                   |
| Finish Date<br>(Either this field or<br>the Finish Date field<br>is calculated for an<br>imported file,<br>depending on the<br>Schedule From<br>setting) | plan_end_date                                                                       | PROJECT       | Must Finish By              |
| Comments                                                                                                    | wbs_memo                                                                            | WBSMEMO       | Notebook<br>Description     |
| Subject                                                                                                    | User Defined Field<br>(Exchanged only if a<br>mapping is defined<br>for the field.) | UDFVALUE      | User Defined Field<br>Title |
| Keywords                                                                                                    | User Defined Field<br>(Exchanged only if a<br>mapping is defined<br>for the field.) | UDFVALUE      | User Defined Field<br>Title |

## Numeric Resource Table Definition - Record 41

40, 49, 1, 2, 41, 42, 43, 3, 5, 6, 7, 8, 9, 11

**Note**: This record defines the fields exchanged for resources. Refer to *Resource - Record 50* (on page 30) for the list of data exchanged.

# Resource - Record 50

| MPX Field ID | MPX Field                                | P6 EPPM Table<br>Field                                                                       | P6 EPPM Table | P6 EPPM Field                  |
|--------------|------------------------------------------|----------------------------------------------------------------------------------------------|---------------|--------------------------------|
| 1            | Name                                     | rsrc_name                                                                                    | RSRC          | Resource Name                  |
| 2            | Resource<br>Initials or<br>Resource Name | rsrc_short_nam<br>e                                                                          | RSRC          | Resource ID                    |
| 41           | Max Units                                | max_qty_per_hr                                                                               | RSRC          | Max Units/Time                 |
| 42           | Standard Rate                            | cost_per_qty                                                                                 | RSRC          | Price/Unit                     |
| 43           | Overtime Rate                            | cost_per_qty*ot<br>_factor                                                                   | RSRC          | Price/Unit*Overt<br>ime Factor |
| 3            | Group                                    | rsrc_name (of<br>parent)                                                                     | RSRC          | Resource Name<br>(of parent)   |
| 5 - 9        | Text1 - Text5                            | User defined<br>field<br>(Exchanged<br>only if a<br>mapping is<br>defined for the<br>field.) | UDFVALUE      | User Defined<br>Field Title    |
| 11           | Email Address                            | email_addr                                                                                   | RSRC          | E-mail Address                 |

## **Resource Notes - Record 51**

| P6 EPPM Table Field | P6 EPPM Table | P6 EPPM Field  |
|---------------------|---------------|----------------|
| rsrc_notes          | RSRC          | Resource Notes |

## Resource Calendar Definition - Record 55

| MPX Field                                  | P6 EPPM Table Field | P6 EPPM Table | P6 EPPM Field |
|--------------------------------------------|---------------------|---------------|---------------|
| Name                                       | rsrc_name           | RSRC          | Resource Name |
| Sunday<br>(0 = nonworking,<br>1 = working) | clndr_data          | CALENDAR      | Calendar Data |
| Monday                                     | cIndr_data          | CALENDAR      | Calendar Data |
| Tuesday                                    | cIndr_data          | CALENDAR      | Calendar Data |
| Wednesday                                  | cIndr_data          | CALENDAR      | Calendar Data |
| Thursday                                   | cIndr_data          | CALENDAR      | Calendar Data |
| Friday                                     | cIndr_data          | CALENDAR      | Calendar Data |
| Saturday                                   | cIndr_data          | CALENDAR      | Calendar Data |

## **Resource Calendar Hours - Record 56**

| MPX Field                                                           | P6 EPPM Table Field | P6 EPPM Table | P6 EPPM Field |
|---------------------------------------------------------------------|---------------------|---------------|---------------|
| Day of the Week<br>(1 - 7, where<br>1 = Sunday and<br>7 = Saturday) | number between 1-7  | n/a           | n/a           |
| From Time 1                                                         | cIndr_data          | CALENDAR      | Calendar Data |
| To Time 1                                                           | cIndr_data          | CALENDAR      | Calendar Data |
| From Time 2                                                         | cIndr_data          | CALENDAR      | Calendar Data |
| To Time 2                                                           | cIndr_data          | CALENDAR      | Calendar Data |
| From Time 3                                                         | cIndr_data          | CALENDAR      | Calendar Data |
| To Time 3                                                           | cIndr_data          | CALENDAR      | Calendar Data |

## **Resource Calendar Exception - Record 57**

| MPX Field                                              | P6 EPPM Table Field | P6 EPPM Table | P6 EPPM Field |
|--------------------------------------------------------|---------------------|---------------|---------------|
| From Date                                              | cIndr_data          | CALENDAR      | Calendar Data |
| To Date                                                | cIndr_data          | CALENDAR      | Calendar Data |
| Nonworking/Working<br>(0 = nonworking,<br>1 = working) | clndr_data          | CALENDAR      | Calendar Data |
| From Time 1                                            | cIndr_data          | CALENDAR      | Calendar Data |
| To Time 1                                              | cIndr_data          | CALENDAR      | Calendar Data |
| From Time 2                                            | cIndr_data          | CALENDAR      | Calendar Data |
| To Time 2                                              | cIndr_data          | CALENDAR      | Calendar Data |

| MPX Field   | P6 EPPM Table Field | P6 EPPM Table | P6 EPPM Field |
|-------------|---------------------|---------------|---------------|
| From Time 3 | cIndr_data          | CALENDAR      | Calendar Data |
| To Time 3   | cIndr_data          | CALENDAR      | Calendar Data |

### **Numeric Task Table Definition - Record 61**

90,98,1,2,3,91,68,95,81,120,84,40,41,42,43,80,70,50,51,52,53,54,55,92,93,94,44, 56,57,58,59,20,21,22,30,35,31,32,33,4,5,6,7,8,9,10,11,12,13,36,37,38,46,47,48,60,62, 64, 126,128,61,63,65,127,129,110,111,112,113,114,115,116,117,118,119,140,141,142,14 3,144

**Note:** This record defines the fields exchanged for tasks. Refer to **Task - Record 70** (on page 33) for the list of data exchanged.

### Task - Record 70

| MPX Field ID | MPX Field     | P6 EPPM Table<br>Field       | P6 EPPM Table | P6 EPPM Field |
|--------------|---------------|------------------------------|---------------|---------------|
| 90           | ID            | auto<br>incremented<br>value | n/a           | Activity ID   |
| 1            | Name          | task_name                    | TASK          | Activity Name |
| 2            | WBS           | wbs_short_nam<br>e           | PROJWBS       | WBS Code      |
| 3            | Outline Level | builds the WBS structure     | n/a           | n/a           |

| MPX Field ID | MPX Field                                       | P6 EPPM Table<br>Field                    | P6 EPPM Table | P6 EPPM Field                                                                                           |
|--------------|-------------------------------------------------|-------------------------------------------|---------------|----------------------------------------------------------------------------------------------------|
| 91           | Constraint Type<br>See constraint<br>sub-table. | cstr_type                                 | TASK          | Primary<br>Constraint                                                                                   |
| 68           | Constraint Date                                 | cstr_date                                 | TASK          | Primary<br>Constraint Date                                                                              |
| 95           | Priority<br>See priority<br>sub-table.          | priority_type                             | TASK          | Activity<br>Leveling Priority                                                                           |
| 81           | Milestone=Yes<br>Task=No                        | task_type                                 | TASK          | Activity Type                                                                                           |
| 120          | Summary                                         | Yes=WBS<br>levels<br>No=Activity<br>tasks | n/a           | n/a                                                                                                    |
| 84           | Rollup                                          | Yes=WBS<br>levels<br>No=Activity<br>tasks | n/a           | n/a                                                                                                    |
| 40           | Duration                                        | total_drtn_hr_cn<br>t                     | TASK          | At Completion<br>Duration                                                                               |
| 41           | Baseline<br>Duration                            | target_drtn_hr_<br>cnt                    | TASK          | Planned<br>Duration (P6<br>EPPM)<br>Budgeted<br>Duration or<br>Planned<br>Duration (P6<br>Professional) |
| 43           | Remaining<br>Duration                           | remain_drtn_hr<br>_cnt                    | TASK          | Remaining<br>Duration                                                                                   |
| 80           | Fixed<br>See fixed<br>sub-table.                | duration_type                             | TASK          | Duration Type                                                                                           |

| MPX Field ID | MPX Field       | P6 EPPM Table<br>Field | P6 EPPM Table | P6 EPPM Field                                                                                                    |
|--------------|-----------------|------------------------|---------------|----------------------------------------------------------------------------------------------------|
| 70           | Predecessors    | n/a                    | TASKPRED      | Predecessors                                                                                                    |
| 50           | Start           | start_date             | TASK          | Start                                                                                                    |
| 51           | Finish          | end_date               | TASK          | Finish                                                                                                    |
| 56           | Baseline Start  | target_start_dat<br>e  | TASK          | Planned Start                                                                                                    |
| 57           | Baseline Finish | target_end_date        | TASK          | Planned Finish                                                                                                   |
| 58           | Actual Start    | act_start_date         | TASK          | Actual Start                                                                                                    |
| 59           | Actual Finish   | act_end_date           | TASK          | Actual Finish                                                                                                    |
| 20           | Work            | total_work_qty         | TASK          | At Completion<br>Labor Units                                                                                     |
| 21           | Baseline Work   | target_work_qty        | TASK          | Planned Labor<br>Units (P6<br>EPPM)<br>Budgeted Labor<br>Units or<br>Planned Labor<br>Units (P6<br>Professional) |
| 22           | Actual Work     | act_work_qty           | TASK          | Actual Labor<br>Units                                                                                            |
| 30           | Cost            | EAC                    | TASK          | Estimate At<br>Completion<br>Cost (actual<br>cost + estimate<br>to complete<br>cost)                             |
| 35           | Fixed Cost      | total_expense_c<br>ost | TASK          | At Completion<br>Expense Cost                                                                                    |

| MPX Field ID | MPX Field      | P6 EPPM Table<br>Field                                                                       | P6 EPPM Table | P6 EPPM Field                                                                                                    |
|--------------|----------------|----------------------------------------------------------------------------------------------|---------------|----------------------------------------------------------------------------------------------------|
| 31           | Baseline Cost  | BAC                                                                                          | TASK          | Budget At<br>Completion                                                                                                    |
|              |                |                                                                                              |               | (planned labor<br>cost + planned<br>nonlabor cost +<br>planned<br>expense cost in<br>P6 EPPM)                                                         |
|              |                |                                                                                              |               | (budgeted or<br>planned labor<br>cost + budgeted<br>or planned<br>nonlabor cost +<br>budgeted or<br>planned<br>expense cost in<br>P6<br>Professional) |
| 32           | Actual Cost    | ACWP                                                                                         | TASK          | Actual Cost<br>(actual<br>labor+nonlabor+<br>expense cost)                                                                                            |
| 33           | Remaining Cost | ETC                                                                                          | TASK          | Estimate to<br>Complete<br>(remaining labor<br>cost + nonlabor<br>cost + expense<br>cost)                                                             |
| 4-13         | Text1-Text10   | User defined<br>field<br>(Exchanged<br>only if a<br>mapping is<br>defined for the<br>field.) | UDFVALUE      | User Defined<br>Field Title                                                                                                    |

| MPX Field ID            | MPX Field               | P6 EPPM Table<br>Field                                              | P6 EPPM Table | P6 EPPM Field               |
|-------------------------|-------------------------|---------------------------------------------------------------------|---------------|-----------------------------|
| 36-38                   | Cost1-Cost3             | User defined<br>field                                               | UDFVALUE      | User Defined<br>Field Title |
|                         |                         | (Exchanged<br>only if a<br>mapping is<br>defined for the<br>field.) |               |                             |
| 46-48                   | Duration1-Durat<br>ion3 | User defined field                                                  | UDFVALUE      | User Defined<br>Field Title |
|                         |                         | (Exchanged<br>only if a<br>mapping is<br>defined for the<br>field.) |               |                             |
| 60, 62, 64, 126,<br>128 | Start1-Start5           | User defined field                                                  | UDFVALUE      | User Defined<br>Field Title |
|                         |                         | (Exchanged<br>only if a<br>mapping is<br>defined for the<br>field.) |               |                             |
| 61, 63, 65, 127,<br>129 | Finish1-Finish5         | User defined field                                                  | UDFVALUE      | User Defined<br>Field Title |
|                         |                         | (Exchanged<br>only if a<br>mapping is<br>defined for the<br>field.) |               |                             |
| 110-119                 | Flag1-Flat10            | User defined field                                                  | UDFVALUE      | User Defined<br>Field Title |
|                         |                         | (Exchanged<br>only if a<br>mapping is<br>defined for the<br>field.) |               |                             |

| MPX Field ID | MPX Field           | P6 EPPM Table<br>Field                                         | P6 EPPM Table | P6 EPPM Field               |
|--------------|---------------------|----------------------------------------------------------------|---------------|-----------------------------|
| 140-144      | Number1-Numb<br>er5 | User defined<br>field<br>(Exchanged<br>only if a<br>mapping is | UDFVALUE      | User Defined<br>Field Title |
|              |                     | defined for the field.)                                        |               |                             |

## Constraint Type Sub-table

| MPX Field              | P6 EPPM Field       |
|------------------------|---------------------|
| As late as possible    | As late as possible |
| As soon as possible    | n/a                 |
| Finish no earlier than | Finish on or after  |
| Finish no later than   | Finish on or before |
| Must finish on         | Mandatory finish    |
| Must start on          | Mandatory start     |
| Start no earlier than  | Start on or after   |
| Start no later than    | Start on or before  |

### Priority Sub-table

| MPX Field          | P6 EPPM Field |
|--------------------|---------------|
| Lowest (0-199)     | 5-Lowest      |
| Very Low (200-299) | 5-Lowest      |
| Lower (300-399)    | 4-Low         |
| Low (400-499)      | 4-Low         |

| MPX Field           | P6 EPPM Field |
|---------------------|---------------|
| Medium (500-599)    | 3-Normal      |
| High (600-699)      | 3-Normal      |
| Higher (700-799)    | 2-High        |
| Very High (800-899) | 2-High        |
| Highest (900-999)   | 1-Тор         |
| Do not level (1000) | 1-Тор         |

#### **Fixed Sub-table**

| Fixed=Yes                | Fixed=No    |
|--------------------------|-------------|
| Fixed Duration and Units | Fixed Units |

## Task Notes - Record 71

| P6 EPPM Table Field | P6 EPPM Table | P6 EPPM Field        |
|---------------------|---------------|----------------------|
| task_memo           | TASKMEMO      | Notebook Description |

# Resource Assignment - Record 75

| MPX Field | P6 EPPM Table Field | P6 EPPM Table | P6 EPPM Field    |
|-----------|---------------------|---------------|------------------|
| ID        | rsrc_id             | TASKRSRC      | Resource ID Name |

| MPX Field                            | P6 EPPM Table Field | P6 EPPM Table | P6 EPPM Field                                                        |
|--------------------------------------|---------------------|---------------|----------------------------------------------------------------------|
| Units                                | target_qty_per_hr   | TASKRSRC      | Planned Units/Time<br>(P6 EPPM)                                      |
|                                      |                     |               | Budgeted<br>Units/Time or<br>Planned Units/Time<br>(P6 Professional) |
| Work                                 | total_qty           | TASKRSRC      | At Completion Units                                                  |
| Planned Work                         | target_qty          | TASKRSRC      | Planned Units (P6<br>EPPM)                                           |
|                                      |                     |               | Budgeted Units or<br>Planned Units (P6<br>Professional)              |
| Actual Work                          | act_reg_qty         | TASKRSRC      | Actual Regular Units                                                 |
| Overtime Work                        | act_ot_qty          | TASKRSRC      | Actual Overtime<br>Units                                             |
| Cost                                 | total_cost          | TASKRSRC      | At Completion Cost                                                   |
| Planned Cost                         | target_cost         | TASKRSRC      | Planned Cost (P6<br>EPPM)                                            |
|                                      |                     |               | Budgeted Cost or<br>Planned Cost (P6<br>Professional)                |
| Actual Cost                          | act_cost            | TASKRSRC      | Actual Cost                                                          |
| Start                                | start_date          | TASKRSRC      | Start                                                                |
| (Calculated by<br>Microsoft Project) |                     |               |                                                                      |
| Finish                               | end_date            | TASKRSRC      | Finish                                                               |
| (Calculated by<br>Microsoft Project) |                     |               |                                                                      |
| Assignment Delay                     | lag_drtn_hr_cnt     | TASKRSRC      | Lag                                                                  |
|                                      |                     |               |                                                                      |

# Copyright

Oracle Primavera P6 EPPM Microsoft Project Import/Export Data Map Guide (MPX)

Copyright © 1999, 2020, Oracle and/or its affiliates. All rights reserved. Oracle and Java are registered trademarks of Oracle and/or its affiliates. Other names may be trademarks of their respective owners.

Intel and Intel Xeon are trademarks or registered trademarks of Intel Corporation. All SPARC trademarks are used under license and are trademarks or registered trademarks of SPARC International, Inc. AMD, Opteron, the AMD logo, and the AMD Opteron logo are trademarks or registered trademarks of Advanced Micro Devices. UNIX is a registered trademark of The Open Group.

This software and related documentation are provided under a license agreement containing restrictions on use and disclosure and are protected by intellectual property laws. Except as expressly permitted in your license agreement or allowed by law, you may not use, copy, reproduce, translate, broadcast, modify, license, transmit, distribute, exhibit, perform, publish or display any part, in any form, or by any means. Reverse engineering, disassembly, or decompilation of this software, unless required by law for interoperability, is prohibited.

The information contained herein is subject to change without notice and is not warranted to be error-free. If you find any errors, please report them to us in writing.

If this is software or related documentation that is delivered to the U.S. Government or anyone licensing it on behalf of the U.S. Government, the following notice is applicable:

U.S. GOVERNMENT END USERS: Oracle programs, including any operating system, integrated software, any programs installed on the hardware, and/or documentation, delivered to U.S. Government end users are "commercial computer software" pursuant to the applicable Federal Acquisition Regulation and agency-specific supplemental regulations. As such, use, duplication, disclosure, modification, and adaptation of the programs, including any operating system, integrated software, any programs installed on the hardware, and/or documentation, shall be subject to license terms and license restrictions applicable to the programs. No other rights are granted to the U.S. Government.

This software or hardware is developed for general use in a variety of information management applications. It is not developed or intended for use in any inherently dangerous applications, including applications that may create a risk of personal injury. If you use this software or hardware in dangerous applications, then you shall be responsible to take all appropriate failsafe, backup, redundancy, and other measures to ensure its safe use. Oracle Corporation and its affiliates disclaim any liability for any damages caused by use of this software or hardware in dangerous applications.

This software or hardware and documentation may provide access to or information on content, products and services from third-parties. Oracle Corporation and its affiliates are not responsible for and expressly disclaim all warranties of any kind with respect to third-party content, products, and services. Oracle Corporation and its affiliates will not be responsible for any loss, costs, or damages incurred due to your access to or use of third-party content, products, or services.